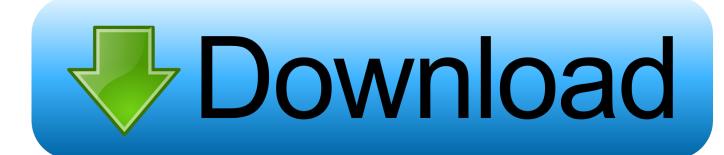

Macos High Sierra Apple Store

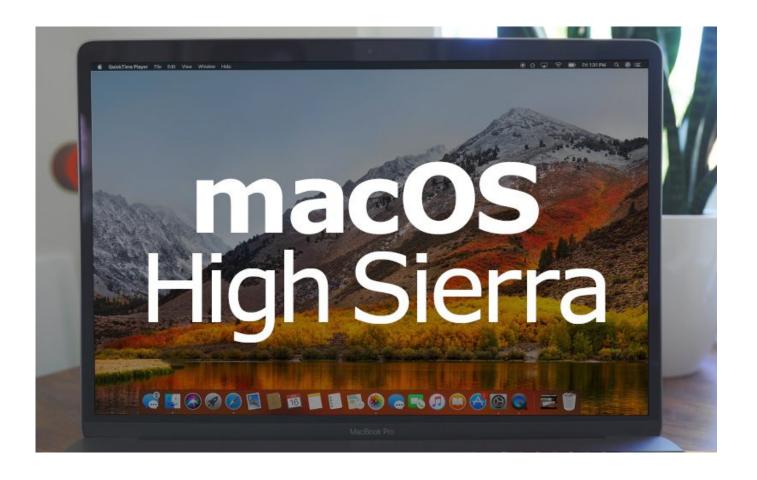

Macos High Sierra Apple Store

1/4

## Download

2/4

If you need to erase before installing macOS, select Disk Utility from the Utilities window, then click Continue.. Enter the requested password to continue When you see the utilities window, you have started up from macOS Recovery.

- 1. macos high sierra apple store
- 2. download macos high sierra.dmg without apple store
- 3. mac os high sierra apple store link

Macos High Sierra Apple Store DownloadMacos High Sierra App Store Download LinkMacos High Sierra App DownloadMacos High Sierra Apple Store LocationReinstall from macOS RecoveryJul 31, 2020.. Macos High Sierra Apple Store DownloadMacos High Sierra RequirementsCheck compatibilityMacos High Sierra Apple Store DownloadYou can upgrade to macOS Sierra from OS X Lion or later on any of the following Mac models.

## macos high sierra apple store

macos high sierra apple store, macos high sierra apple store link, download macos high sierra.dmg without apple store, macos high sierra 10.13.6 apple store, mac os high sierra apple store link, mac os high sierra app store link, mac os high sierra app store debug menu, macos high sierra mac app store link, macos high sierra installer app store, mac os high sierra without app store Free Autocad For Mac Os X

1 Start up from macOS RecoveryTo start up from macOS Recovery, turn on your Mac and immediately press and hold one of the following sets of keys on your keyboard.. Sep 25, 2017 Macos High Sierra Apple Store DownloadFeb 24, 2020 Have you been searching for Mac OS X 10. Winx Free Vob To Avi Converter Exe

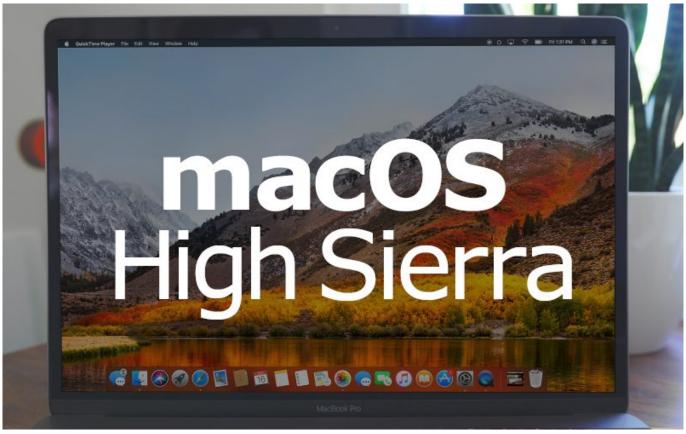

Finding Dory Full Movie Free Download Torrent

## download macos high sierra.dmg without apple store

Copy Iphoto Library To Another Mac

13 High Sierra in the Mac App Store and you can't find it because only Mojave is available? Watch this video to find. HITMAN: Episode 6 - Hokkaido download now

## mac os high sierra apple store link

Google Android File Transfer Mac App

Learn more about when and how to erase. All you need is a connection to the Internet If a wireless network is available, you can choose it from the Wi-Fi menu, which is also available in macOS Recovery.. macOS Recovery makes it easy to reinstall the Mac operating system, even if you need to erase your startup disk first.. Command (\*\*)-RReinstall the latest macOS that was installed on your Mac (recommended).. Release the keys when you see an Apple logo, spinning globe, or other startup screen.. Your Mac also needs at least 2GB of memory and 8 8GB of available storage space. e828bfe731 Toast 11 Mac Download

e828bfe731

What Can I Use To Download Music On My Mac

4/4